# Архитектура вычислительных систем Лекция 8.

## Яревский Е.А.

Кафедра вычислительной физики

## Ассемблер MIPS

### **Эмулятор:**

SPIM: A MIPS32 Simulator (QtSpim) http://spimsimulator.sourceforge.net/

## **Информация:**

1) Помощь в QtSpim.

2) Д.М. Хэррис, С.Л. Хэррис. Цифровая схемотехника и архитектура компьютера // 2-е издание. Morgan Kaufman (English Edition), 2013. 1627 с. 3) Д. Паттерсон, Дж. Хеннеси. Архитектура компьютера и проектирование компьютерных систем // 4-е издание. СПб., Питер, 2012. 784 с.

## Архитектурное состояние

*Архитектурное состояние* (*architectural state*) микропроцессора содержит состояние программы.

Архитектурное состояние процессоров MIPS включает в себя содержимое регистрового файла и счётчика команд. Если операционная система в какой-либо момент выполнения программы сохранит архитектурное состояние, то сможет эту программу прервать, сделать что-то ещё, а потом восстановить архитектурное состояние, после чего прерванная программа продолжит выполняться, как будто прерывания не было.

Когда одна функция вызывает другую, необходимо соглашение о том, где размещать аргументы и возвращаемое значение.

В архитектуре MIPS, вызывающая функция размещает до четырёх аргументов в регистры \$a0–\$a3 перед тем, как произвести вызов, а вызываемая функция помещает возвращаемое значение в регистры  $$v0$ -\$v1 перед тем, как завершить работу.

Вызываемая функция должна знать, куда передать управление после завершения работы, и она не должна портить значения любых регистров или памяти, которые нужны вызывающей функции.

Вызывающая функция сохраняет адрес возврата (return address) в регистре адреса возврата (\$ra) в тот момент, когда она передаёт управление вызываемой функции путем выполнения инструкции безусловного перехода с возвратом (**jal**). Вызываемая функция не должна изменять архитектурное состояние и содержимое памяти, от которых зависит вызывающая функция.

В частности, вызываемая функция должна оставить неизменным содержимое сохраняемых регистров \$s0-\$s7, регистра \$ra и стека - участка памяти, используемого для хранения временных переменных.

Архитектура MIPS использует инструкцию безусловного перехода с возвратом (jal) для вызова функции и инструкцию безусловного перехода по регистру (**jr**) для возврата из функции.

```
Код на C
int main() {
    simple();
…
}
// void means the function returns no value
void simple() {
    return;
}
```

```
Код на языке ассемблера MIPS
0x00400200 main: jal simple # call function
0x00400204 …
0x00401020 simple: jr $ra # return
```
Инструкция *jal* выполняет две операции: сохраняет адрес **следующей** за ней инструкции в регистре адреса возврата (*\$ra*) и выполняет переход по адресу первой инструкции вызываемой функции.

Функция simple немедленно завершается, выполняя инструкцию *jr \$ra*, то есть осуществляет переход к инструкции по адресу, находящемуся в регистре *\$ra*. После этого функция *main* продолжает выполняться с этого адреса (0x00400204).

```
int main() \# Kog на C
\mathcal{L}int y;
      y = diff of sums(2, 3, 4, 5); ...
\lambdaint diffofsums(int f, int g, int h, int i)
\big\{int result;
       result = (f + g) - (h + i);
       return result:
\left\{\right\}Код на языке ассемблера MIPS
# $SO = Ymain:
jal diffofsums # call function
add $s0, $v0, $0 \# y = returned value
\# $s0 = result
diffofsums:
add $t0, $a0, $a1 # $t0 = f + g
                                                                   // add \, \frac{\pi}{4} \, \frac{\pi}{4}sub $s0, $t0, $t1    # result = (f + q) - (h + i)add $v0, $s0, $0 # put return value in $v0# return to caller
jr $ra
```
6

Стек (*stack*) – участок памяти для хранения локальных переменных функции (или других временных переменных).

Стек *расширяется* (занимает больше памяти), если нужно больше места, и *сужается* (занимает меньше памяти), если сохранённые там переменные больше не нужны.

Стек является очередью, работающей в режиме «последним пришёл – первым ушёл» (*LIFO, last-in-first-out*).

Последний элемент, помещенный (*push*) на стек, будет первым элементом, который с него снимут (извлекут, *pop*).

Каждая функция может выделить память на стеке для хранения локальных переменных, и она же должна освободить её перед возвратом.

Верхушка стека (*top of the stack*) – это память, которая была выделена последней. Стек расширяется в сторону **младших адресов**.

Регистр указателя стека (*\$sp, stack pointer*) – специальный регистр, который указывает на верхушку стека. Регистр *\$sp* указывает на верхушку стека – наименьший адрес памяти, доступной на стеке.

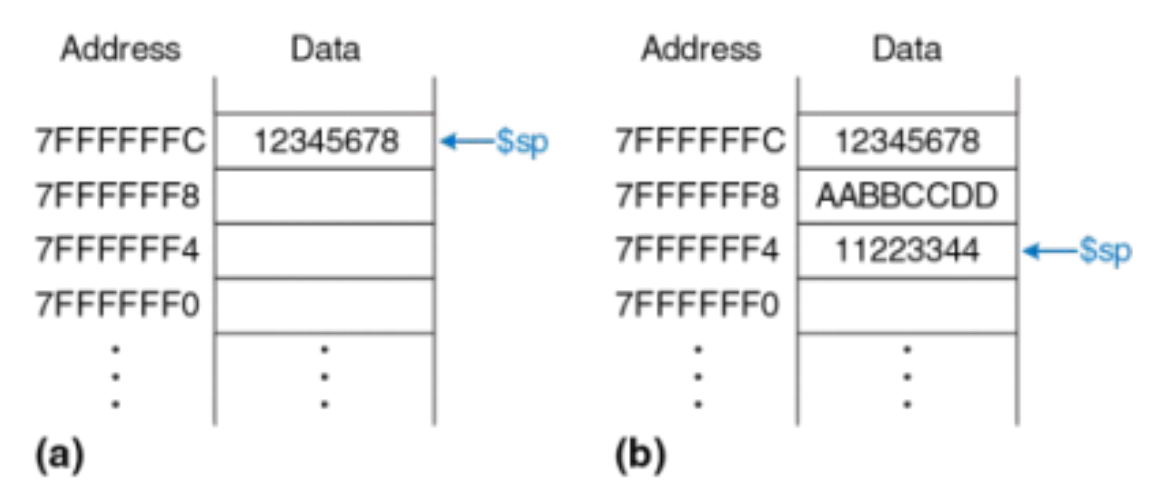

Одно из важных применений стека – сохранение и восстановление значений регистров, используемых внутри функции.

В нашем примере регистры  $$s0,$   $$t0,$   $$t1$  меняются – побочный эффект.

Чтобы предотвратить его, функция сохраняет значения регистров на стеке перед тем, как изменить их, и восстанавливает их из стека перед тем, как завершиться. Шаги:

1. Выделяет пространство на стеке для сохранения значений одного или нескольких регистров.

- 2. Сохраняет значения регистров на стек.
- 3. Выполняет функцию, используя регистры.
- 4. Восстанавливает исходные значения регистров из стека.
- 5. Освобождает пространство на стеке.

 $#$ \$s0 = result diffofsums: addi  $\frac{2}{3}$ sp,  $\frac{2}{3}$ ,  $\frac{12}{3}$  # make space on stack to store three registers  $sw$  \$s0,  $8$ (\$sp)  $#$  save \$s0 on stack  $sw$  \$t0, 4(\$sp)  $#$  save \$t0 on stack  $sw$ \$t1,  $0$ (\$sp) # save \$t1 on stack add \$t1, \$a2, \$a3 # \$t1 =  $h + i$ sub \$s0, \$t0, \$t1 # result =  $(f + g) - (h + i)$ add  $$v0, $s0, $0 \t # put return value in $v0$$ Iw  $$t1, 0 ($sp)$  # restore  $$t1$  from stack Iw  $$t0, 4 ($sp)$  # restore  $$t0$  from stack Iw  $$s0, 8 ($sp)$  # restore  $$s0$  from stack addi \$sp, \$sp, 12 # deallocate stack space jr \$ra  $#$  return to caller

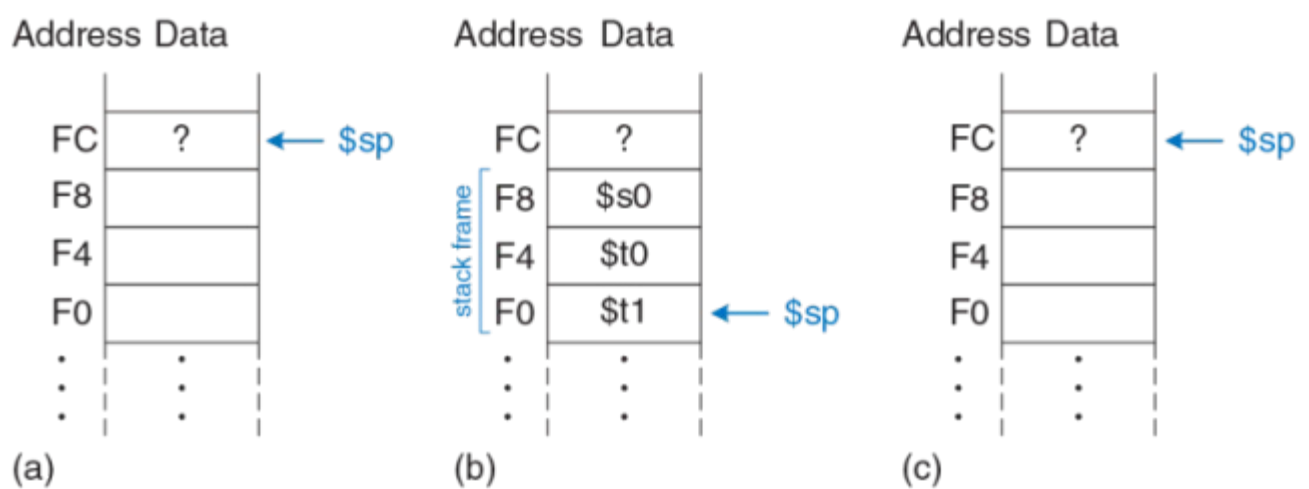

Рис. 6.25 Стек до (а), во время (b) и после (с) вызова функции diffofsums

В архитектуре MIPS регистры разделены на две категории: оберегаемые (preserved) и необерегаемые (nonpreserved). Оберегаемые регистры - \$s0-\$s7 (сохраняемые, saved). Необерегаемые регистры -  $$t0-$t9$$  (временные, temporary).

Функция должна сохранять и восстанавливать любые оберегаемые регистры, с которыми она собирается работать, но может свободно менять значения необерегаемых регистров.

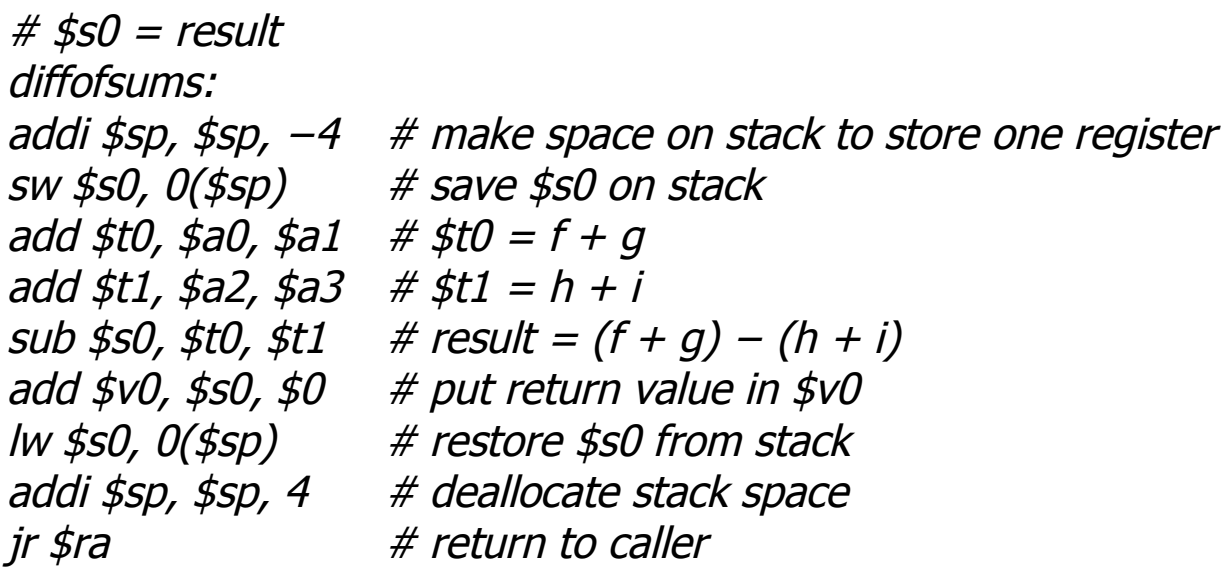

Оберегаемые регистры называют сохраняемыми вызываемой функцией, а необерегаемые регистры называют сохраняемыми вызывающей функцией.

#### Табл. 6.3 Оберегаемые и необерегаемые регистры

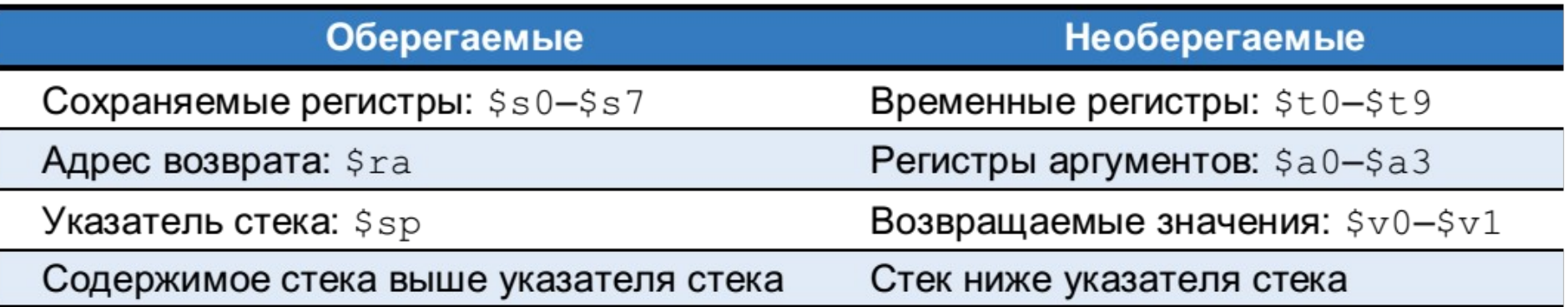

В архитектуре MIPS регистры разделены на две категории:

оберегаемые (preserved) и

необерегаемые (nonpreserved).

Оберегаемые регистры  $-$  \$s0-\$s7 (сохраняемые, saved).

Необерегаемые регистры –  $$t0-$t9$  (временные, temporary).

У функций могут быть более четырёх аргументов, и локальные переменные. Стек используют для хранения этих временных значений.

**MIPS**: если у функции больше четырёх аргументов, то первые четыре из них, как обычно, передаются через регистры для аргументов.

Дополнительные аргументы передаются на стеке, прямо над указателем стека *\$sp*. Вызывающая функция должна расширить стек для дополнительных аргументов.

Локальные переменные функции хранятся в регистрах \$s0-\$s7.

Если их много, или есть массивы, их можно хранить в кадре стека функции.

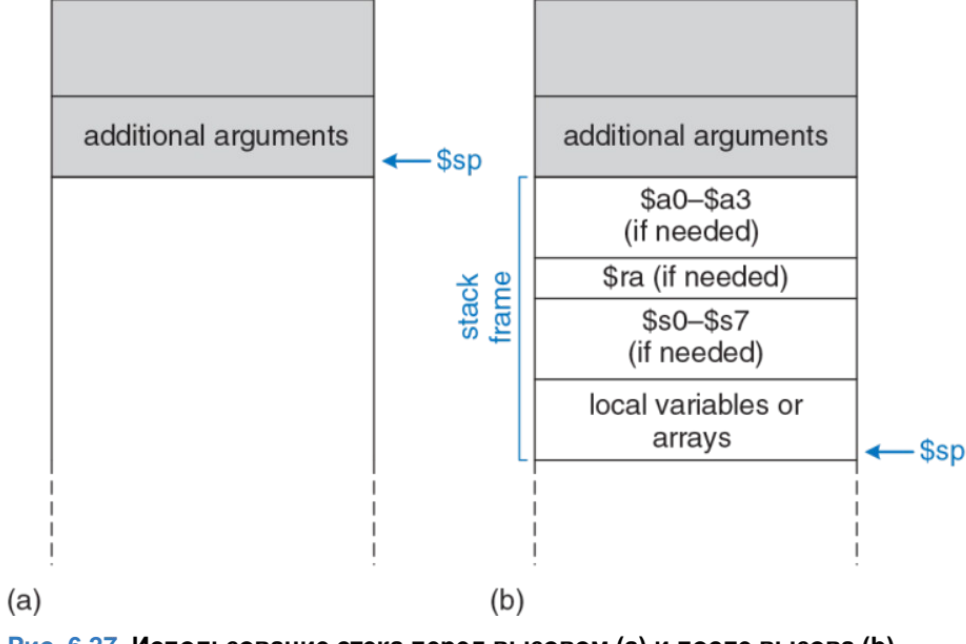

Рис. 6.27 Использование стека перед вызовом (а) и после вызова (b)

- 1) Регистровая адресация (register-only).
- Регистры используются для всех операндов и результата.

Инструкции типа **R**.

- 2) Непосредственная адресация (*immediate*).
- Операнды регистры и 16-битные константы.
- 3) Базовая адресация (base).
- Эффективный адрес операнда в памяти вычисляется путем сложения базового адреса в регистре и 16-битного смещения с расширенным знаком, являющегося непосредственным операндом.
- Инструкции для доступа в память (/w, sw).
- 4) Адресация относительно счетчика команд (PC-relative).
- Используется инструкциями условного перехода, или ветвления. Смещение со знаком прибавляется к счетчику команд (PC) для определения нового значения PC.
- Целевой адрес ветвления (*branch target address, BTA*) адрес инструкции, которая будет выполнена следующей в том случае, если случится ветвление.
- 16-битный непосредственный операнд задаёт число инструкций между целевым адресом ветвления и инструкцией, находящейся сразу после инструкции перехода (т.е. инструкции по адресу PC + 4).
- Процессор вычисляет целевой адрес ветвления, выполняя знаковое расширение 16-битного непосредственного операнда до 32 бит и умножая полученное значение на 4 (чтобы преобразовать слова в байты), после чего добавляя это произведение к значению  $PC + 4$ .

5) Псевдопрямая адресация.

При прямой адресации адрес перехода задаётся внутри инструкции. Инструкции безусловного перехода *j и jal* могли бы использовать прямую адресацию для определения 32-битного целевого адреса перехода (jump target address, JTA).

Но бит не хватает – всего 26 вместо 32.

Таким образом: JTA  $(1:0) = 0$ JTA (27:2) – берутся из поля адреса инструкции JTA(31:28) – четыре старших бита адреса перехода берутся из четырёх старших бит значения PC+4.

Длина такого перехода ограничена. Все инструкции типа **J** (j и jal) используют псевдопрямую адресацию.

Инструкции безусловного перехода по регистру (jr и jalr) **НЕ** являются инструкциями типа **J**.

Они являются инструкциями типа **R** и выполняют переход по 32-битному адресу.

#### **Карта памяти:**

1) Сегмент кода (text segment) содержит машинные команды исполняемой программы. До 256 Мбайт кода. Четыре старших бита адреса в сегменте кода всегда равны нулю, что позволяет использовать инструкцию j для перехода по любому адресу в программе.

2) Сегмент глобальных данных (global data segment) содержит глобальные переменные, которые находятся в области видимости всех функций программы. До 64 Кбайт. Глобальные переменные инициализируются при загрузке программы, до начала ее выполнения.

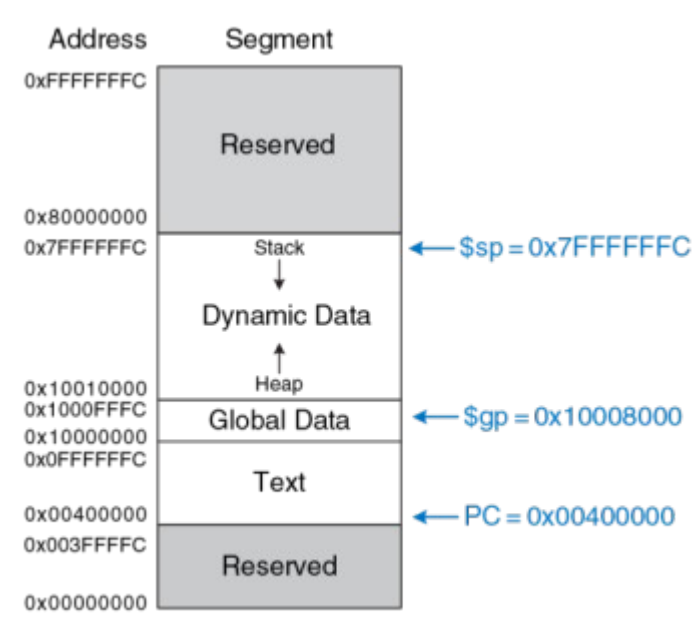

Доступ к глобальным переменным осуществляется при помощи глобального указателя (*\$gp*), который инициализируется значением *0x100080000*.

*\$gp* не меняется во время выполнения программы.

Любая глобальная переменная доступна при помощи 16-битного положительного или отрицательного смещения относительно *\$gp*.

Рис. 6.31 Карта памяти MIPS

#### **Карта памяти:**

3) Сегмент динамических данных (dynamic data segment) содержит стек и кучу. В момент запуска программы этот сегмент не содержит данных, они динамически выделяются и освобождаются в процессе выполнения программы. До 2 Гбайт.

Зарезервированный сегмент используется операционной системой и не может использоваться программой. Часть зарезервированной памяти используется для прерываний и для отображения устройств ввода-вывода.

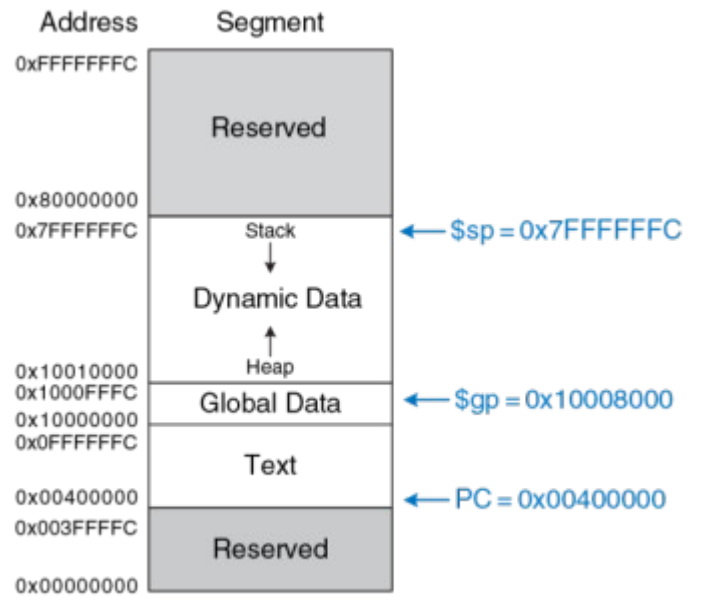

Рис. 6.31 Карта памяти MIPS

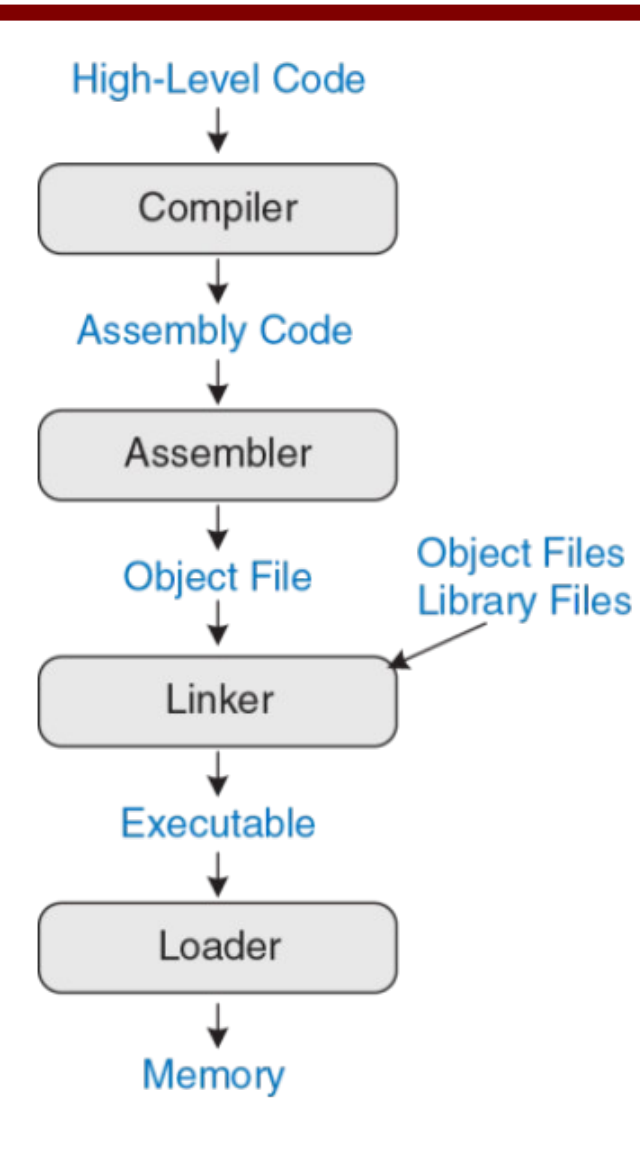

- 1) Компиляция.
- 2) Трансляция. 2 прохода.
- 3) Компоновка.
- 4) Загрузка:

загрузка кода программы в память  $$gp = 0x10008000$  $$sp = 0x7$ FFFFFFC jal 0x00400000

```
int f, g, y; // global variables
int main(void)
\{
```
 $\}$ 

```
f = 2; g = 3; y = sum(f, g); return y;
```

```
int sum(int a, int b) { return (a + b); }
```
#### Код на языке ассемблера MIPS

```
.data
f: // g: // y:
.text
main:
     addi $sp, $sp, -4 # make stack frame
     sw \frac{1}{2}ra, 0(\frac{1}{2}sp) # store \frac{1}{2}ra on stack
     addi $a0, $0, 2 # $a0 = 2
     sw $a0, f # f = 2<br>addi $a1, $0, 3 # 4 = 3<br>sw $a1, g # g = 3jal sum # call sum function
     sw $v0, y \# y = \text{sum}(f, g)Iw \frac{1}{2} o(\frac{1}{2}sp) # restore \frac{1}{2}ra from stack
     addi $sp, $sp, 4 # restore stack pointer
                           # return to operating system
     jr $ra
sum:
     add $v0, $a0, $a1 \# $v0 = a + b# return to caller
     jr $ra
```
Первый проход – назначаются адреса командам и идентифицируются символы (в таблицу).

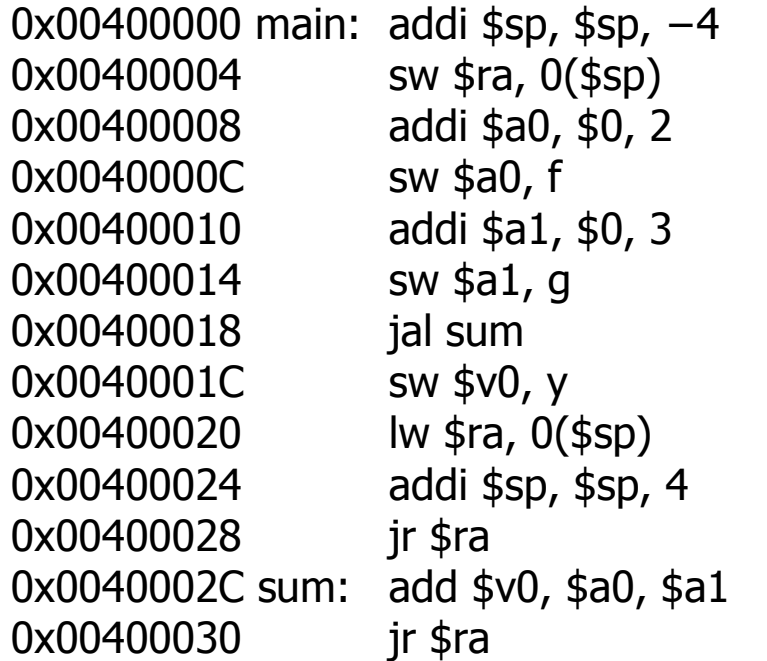

#### Табл. 6.4 Таблица символов

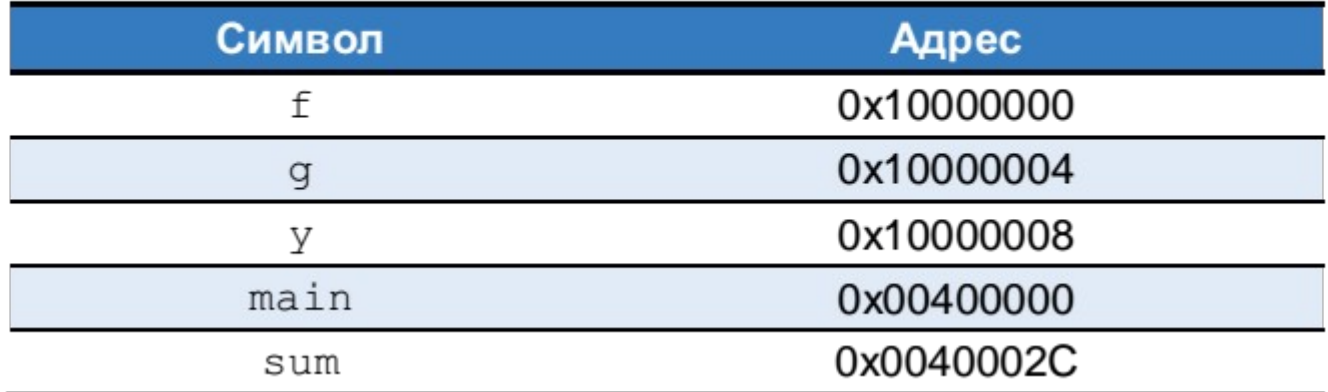

Второй проход – машинный код.